## 2017年度パソコン同好会 実施内容一覧 2018.04.09 J.Katoh

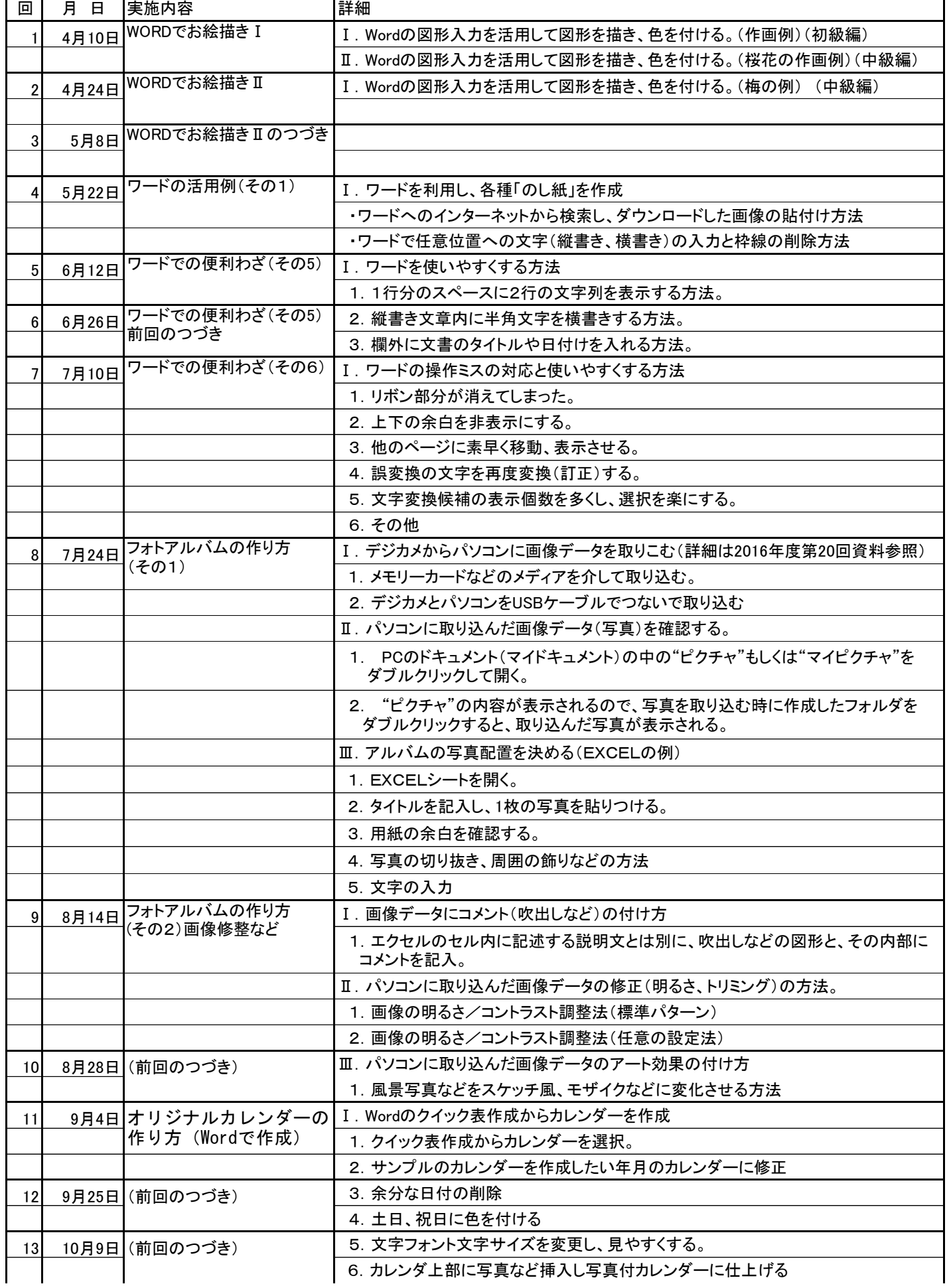

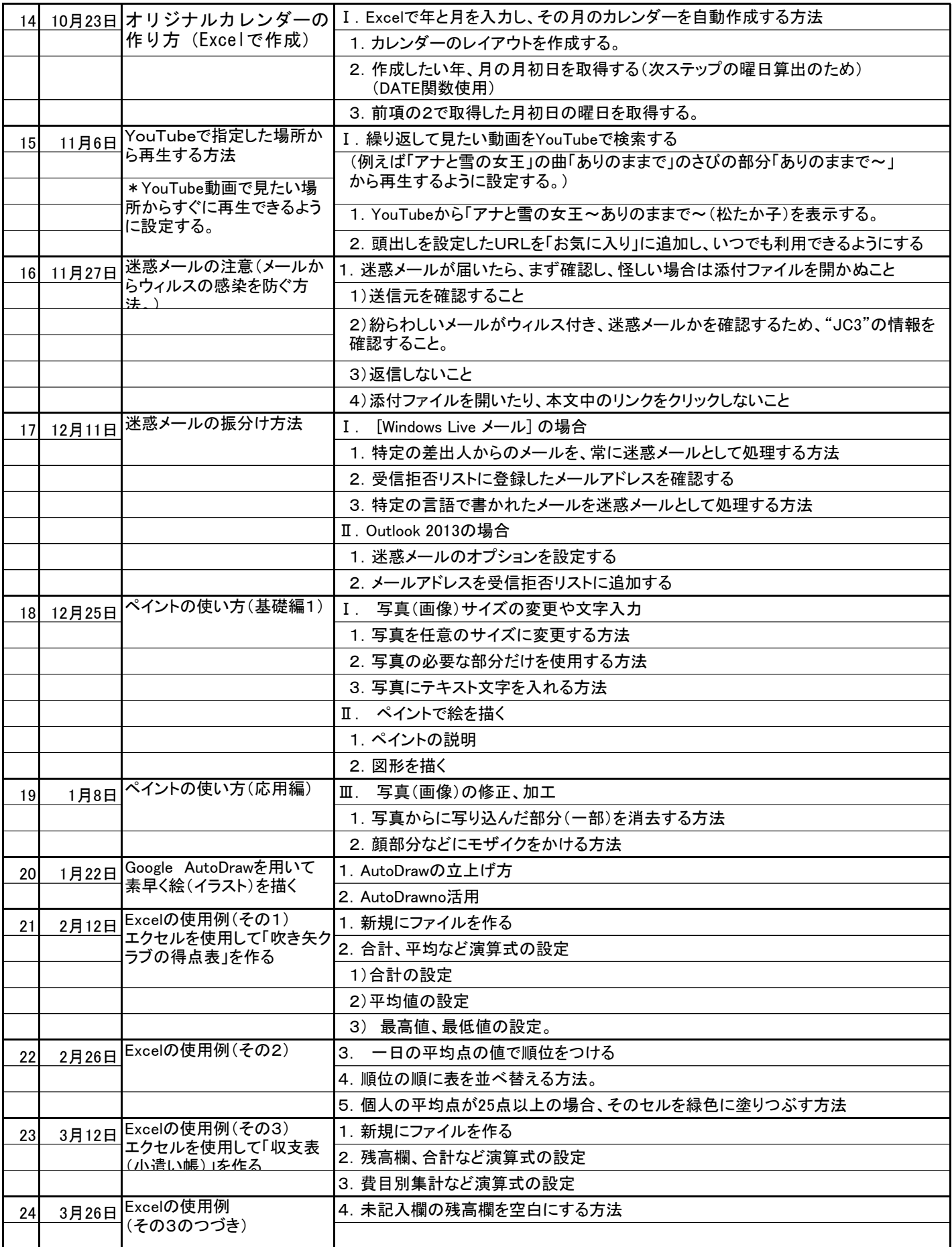